# **LPI 117-101**

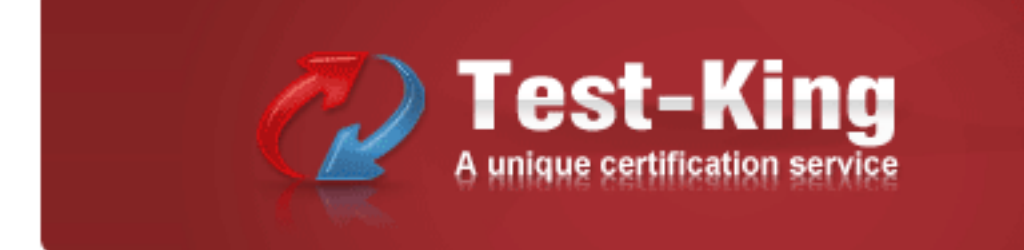

# **117-101 LPI 101 General Linux, Part I Practice Test**

**Version 1.8**

# **QUESTION NO: 1 CORRECT TEXT**

You suspect that a new ethernet card might be conflicting with another device. Which file should you check within the /proc tree to learn which IRQs are being used by which kernel drives?

Answer: interrupts

# **QUESTION NO: 2**

How many SCSI ids for peripherals can SCSI-1 support?

A. 5

B. 6

C. 7

D. 8

# **Answer: C**

# **Explanation:**

erals. There are several different types of<br>hly referred to as SCSI-1. The newer spec<br>nance, as well as new commands. Fast SC<br>Fast-Wide SCSI provides a wider data pa<br>15 devices. There there are Ultra-SCSI an<br>er. Which type SCSI-1 support total 7 peripherals. There are several different types of SCSI devices. The original SCSI specification is commonly referred to as SCSI-1. The newer specification, SCSI-2, offers increased speed and performance, as well as new commands. Fast SCSI increases throughput to more than 10MB per second. Fast-Wide SCSI provides a wider data path and throughput of up to 40MB per second and up to 15 devices. There there are Ultra-SCSI and Ultra-Wide-SCSI

# **QUESTION NO: 3**

You need to install a fax server. Which type of fax/modem should you install to insure Linux compatibility?

- A. External Serial Fax/modem
- B. External USB Fax/modem
- C. Internal ISA Fax/modem
- D. Internal PCI Fax/modem

# **Answer: A**

## **QUESTION NO: 4**

You are running Linux 2.0.36 and you need to add a USB mouse to your system. Which of the following statements is true?

- A. You need to rebuild the kernel.
- B. You need to upgrade the kernel.
- C. You need to load the USB modules for your existing modular kernel.
- D. USB support is no available in Linux.

#### **Answer: B**

#### **QUESTION NO: 5**

You have just upgraded your PC to a 60 gigabyte IDE drive. While partitioning the drive, you notice that only 32 gigabytes are available. Which of the following will most likely allow you to use the entire drive?

- A. Create two smaller partitions of 30 gigabytes each.
- B. Set the PC BIOS to use LBA mode.
- Sections (Section)<br>
des entirely below the first 1024 cylinders.<br>
Fraison of LILO as abootloader.<br>
he latest version available.<br>
<br>
lay information about devices except the formation.<br>
Az)<br>
<br>
Az, 4x) C. Create a partition that resides entirely below the first 1024 cylinders.
- D. Use GRUB or the latest version of LILO as abootloader.
- E. Upgrade the PC BIOS to the latest version available.

#### **Answer: E**

## **QUESTION NO: 6**

The lspci command can display information about devices except the following:

- A. Card bus speed (e.g. 66Mhz)
- B. Card IRQ settings
- C. Card vendor identification
- D. Card AGP rate (e.g. 1x, 2x, 4x)
- E. Card Ethernet MAC address

## **Answer: E**

#### **Explanation:**

lspci is a utility for displaying information about all PCI buses in the system and all devices connected to them. To display the MAC address of Ethernet, we use the ifconfig command.

## **QUESTION NO: 7**

If Linux detects an ACPI BIOS on bootup, what does it automatically deactivate?

A. PnP

B. PCI

C. ATA

D. APM

**Answer: D**

# **QUESTION NO: 8**

What command would help you identify the I/O address range being used by the network card?

- A. cat/proc/modules
- B. cat/proc/devices
- C. cat/proc/meminfo
- D. cat/io/dma
- E. cat/proc/ioports

# **Answer: E**

# **QUESTION NO: 9**

Stablish a PPP link to another computer? What program is needed to establish a PPP link to another computer?

- A. pppd
- B. wvdial
- C. papd
- D. kppp

# **Answer: A**

# **Explanation:**

wvdial - PPP dialer with built-in intelligence. wvdial is an intelligent PPP dialer, which means that it dials a modem and starts PPP in order to connect to the Internet. It is something like the chat(8) program, except that it uses heuristics to guess how to dial and log into your server rather than forcing you to write a login script.

# **QUESTION NO: 10 CORRECT TEXT**

The command allows you to view or change serial port configuration.

Answer: /bin/setserial

# **QUESTION NO: 11**

You need to know where all the configuration files for the installed package named "postfix" are located. Assuming it was installed with rpm, which command will list this information for you?

- A. rpm -qc postfix
- B. rpm -Vc postfix
- C. rpm --config postfix
- D. rpm -listconfig postfix
- E. rpm -qa --config postfix

#### **Answer: A**

#### **QUESTION NO: 12**

What tool can you use to print shared library dependencies?

- A. ldconfig
- B. ldd
- C. libdep
- D. libpath
- E. ldev

#### **Answer: B**

#### **Explanation:**

Test<br>And Schart Charter Schart Charter Schart Charter Schart Charter Schart Charter Schart Charter Schart Charter Schart Charter Schart Charter Schart Charter Schart Charter Schart<br>Charter Schart Charter Schart Charter Sch ldd command prints the shared libraries required by each program or shared library specified on the command line. Example: Idd libdb.so.3 libc.so.6 => /lib/ tls /libc.so.6 (0x00237000) /lib/ldlinux.so.2 (0x0021e000)

#### **QUESTION NO: 13**

While installing from source code you don't see the configuration script. What command can you run to compile the code?

- A. make configure
- B. install
- C. installmakefile
- D. make

## **Answer: D**

# **Explanation:**

The purpose of the make utility is to determine automatically which pieces of a large program need to be recompiled, and issue the commands to recompile them. example C programs, since they are most common, but you can use make with any programming language whose compiler can be run with a shell command. In fact, make is not limited to programs. You can use it to describe any task where some files must be updated automatically from others whenever the others change. To prepare to use make, you must write a file called the makefile that describes the relationships among files in your program, and the states the commands for updating each file. In a program,typically the executable file is updated from object files, which are in turn made by compiling source files. So, make command compile the source code.

# **QUESTION NO: 14**

alled screensaver-1.1.i386. rpm. You have<br>
The changelog of this file to see if you show<br>
the changelog of this file to see if you show<br>
the saver-1.1.i386. rpm<br>
1386. rpm<br>
ensaver-1.1.i386. rpm<br>
we program on an RPM based You have an updated RPM called screensaver-1.1.i386. rpm. You have version 1.0 installed. Using RPM, how do you view the changelog of this file to see if you should install the update?

- A. rpm -qp --changelog screensaver-1.1.i386. rpm
- B. rpm --changelog screensaver-1.1.i386. rpm
- C. rpm -qc screensaver-1.1.i386. rpm
- D. rpm -showchangelog screensaver-1.1.i386. rpm

# **Answer: A**

# **QUESTION NO: 15**

You are about to install a new program on an RPM based Linux system. Which of the following would be the best way to accomplish this?

- A. Get the source code in atarball and install from that source.
- B. Get a source RPM and use rpm to install it.
- C. Use rpm to install the program's binaries from an RPM package.
- D. Usecpi to extract the binaries from a source RPM and use rpm to install those sources.

## **Answer: C**

## **QUESTION NO: 16**

You are installing Linux on a workstation for a new employee. Which partition should be largest?

A. /

B. /boot

C. /lib

D. /usr

**Answer: D**

# **QUESTION NO: 17**

How can you update a package only if an earlier version is currently installed on the system?

- A. rmp -- update rpmname
- B. rpm -Urpmname
- C. rpm -Frpmname
- D. rpm -- forcerpmname
- E. rpm -urpmname

# **Answer: C**

# **Explanation:**

Upgrades, but only if the package is currently installed.

# **QUESTION NO: 18**

kage is currently installed.<br>
of shared libraries in /usr/local/applib and<br>
st these libraries. You have already perform<br>
the shared libraries. What is most likely the<br>
dier.<br>
ATH variable You are preparing a new set of shared libraries in /usr/local/applib and you have written and compiled some code that uses these libraries. You have already performed and ldconfig, however the system still cannot find the shared libraries. What is most likely the cause of this?

- A. You used the wrong compiler.
- B. You did not update your PATH variable.
- C. You compiled the code with wrong library.
- D. You forgot to put the library path inld.so.conf

# **Answer: D**

# **QUESTION NO: 19**

Where can lilo place boot code?

A. The boot ROM

B. The boot RAM

C. The /boot partition

D. The MBR on a hard drive

# **Answer: D**

# **QUESTION NO: 20**

Where does lilo store its boot information?

- A. Boot ROM
- B. Boot RAM
- C. Master Boot Record
- D. /boot partition

**Answer: C**

# **QUESTION NO: 21**

Exploration of a program's shared libraries will you assign or append a value if you represent to the program's shared libraries of the state of the state of the state of the state of the state of the state of the state of To what environment variable will you assign or append a value if you need to tell the dynamic linker to look in a build directory for some of a program's shared libraries?

A. LD\_LOAD\_PATH B. LD\_LIB\_PATH C. LD\_LIBRARY\_PATH D. LD\_SHARE\_PATH E. LD\_RUN\_PATH

**Answer: C**

# **QUESTION NO: 22**

Which command will allow you to find a specific installed package?

- A. rpm -- listrpmname
- B. rpm -qvl rpmname
- C. rpmrpmname
- D. rpm -qv rpmname
- E. rpm -frpmname

## **Answer: D**

# **Explanation:**

: To query the package whether, package is installed or not : rpm - qv rpmname example: rpm qv ncurses à It shows rpm fullname , version if installed otherwise it will display package is not installed. Installed package options: rpm - qa à Lists all installed packages rpm - qf filename à Shows owning package rpm - qi rpmname à General Information of Package rpm - ql rpmname à Shows all files owning by this package

# **QUESTION NO: 23**

Which of the following is very important when installing from source code (Check TWO that apply)?

- A. Read all documentation included with the source code.
- B. Reboot after installing all programs.
- C. Manually check to see if all dependencies are met.
- D. Use rpm ordpkg go verify the installation.
- E. Do not install binaries as the root user.

**Answer: A,C**

# **QUESTION NO: 24 CORRECT TEXT**

the installation.<br>
he root user.<br>
CT TEXT<br>
t will have many hardware and operating s<br>
users on your 100 user network. Which d<br>
?<br>
CT TEXT You are building a server that will have many hardware and operating system upgrades. The server is the file server for all users on your 100 user network. Which directory should have its own mountpoint and/or hard drive?

Answer: /home

# **QUESTION NO: 25 CORRECT TEXT**

The \_\_\_\_\_\_\_\_ partition is used for virtual memory.

Answer: Swap

# **QUESTION NO: 26**

You are building a server that will undergo many hardware and operating system upgrades. The server is the file server for all users on your 100 user network. Which directory should have its own mountpoint and/or hard drive?

A. /boot

B. /sbin

C. /home

D. /etc

# **Answer: C**

# **QUESTION NO: 27**

What file is read by the program ldconfig?

A. /lib/ld.so

B. /etc/ld.so.conf

C. /etc/ld.so.cache

D. /etc/modules.conf

**Answer: B**

# **QUESTION NO: 28**

t you are instructed by your lead sys-admin.<br>Which command will create a complete response to the security related? After a minor security incident you are instructed by your lead sys-admin to verify the RPM's installed on a running system. Which command will create a complete report which you can analyze for changes which may be security related?

- A. rpm -Va >report
- B. rpm -Qavy >report
- C. rpm -Vqt --nomd5 >report
- D. rpm --checkfiles >report
- E. rpm -Va --nofiles >report

# **Answer: A**

## **QUESTION NO: 29**

You installed a beta rpm package, but are experiencing some problems with it. How can you remove this package?

- A. rpm -qe rpmname
- B. rpm -V --removerpmname
- C. rpm -rrpmname
- D. rpm -drpmname
- E. rpm -ev rpmname

#### **Answer: E**

# **Explanation:**

To uninstall the package, we use the rpm - ev rpmname or rpm --erase rpmname To install package: rpm - ivh rpmname : where -I means install, -v means verbose, -h means display the Hash marks. To Upgrade rpm: rpm - Uvh rpmname : where -U means Upgrade. To Freshen Upgrade : rpm - Fvh rpmname

# **QUESTION NO: 30**

You see following output while trying to install an updated package: [root@example pub]# rpm -I gthumb-2.2.0.i386.rpm package gthumb- 1.0.1.i386.rpm is already installed. Which command will allow you to install the updated version?

- A. rpm -i gthumb-2.2.0.i386.rpm
- B. rpm -ivh gthumb-2.2.0.i386.rpm
- C. rpm -U gthumb-2.2.0.i3S6.rpm
- D. rpm -qu gthumb-2.2.0.i386.rpm
- E. rpm -qiv gthumb-2.2.0.i386.rpm

**Answer: C**

# **QUESTION NO: 31**

S.rpm<br>
Test-Test-King<br>
S.rpm<br>
3.rpm<br>
do the same as the command cat < file1.th<br>
Command cat < file1.th Which of the following would do the same as the command cat < file1.txt > file2.txt?

- A. cat < file1.txt file2.txt
- B. cat file1.txt >file2.txt
- C. cat <file1.txt | file2.txt
- D. cat file1.txt | file2.txt
- E. cp file1.txt>file2.txt

## **Answer: B**

# **QUESTION NO: 32 CORRECT TEXT**

What command is used to display a file in octal format?

Answer: /USR/BIN/HEXDUMP

# **QUESTION NO: 33 CORRECT TEXT**

You wish to execute two commands, one after the other. However, you only want the second command to execute if the first is successful. Which character(s) do you put between the commands on the command line to accomplish this?

Answer: &&

# **QUESTION NO: 34**

In the vi editor, which of the following commands will delete the current line at the cursor and the 16 lines following it (17 lines total)?

A. 17d

B. 17dd

C. 17x

D. d17d

E. 16d

## **Answer: B**

## **QUESTION NO: 35**

The state of the crease the priority of a completed to the state of the state of the state of the state of the state of the state of the state of the state of the state of the state of the state of the state of the state o What program would you use to increase or decrease the priority of a command before it is executed?

## **Explanation:**

Pending, please send us your feedback for this question.

# **QUESTION NO: 36 CORRECT TEXT**

You wish to send the output of a command to standard output (stdout) and save it to a file. The command to use is  $(Do not specify arguments)$ 

Answer: tee

## **QUESTION NO: 37**

As root you have navigated to directory /B. You wish to move all of the files and directories from directory /A to directory /B. Which of the following options would be the most appropriate

#### command line to execute this task?

A. cp /a/\* . B. mv -f $/A$ <sup>\*</sup>. C. mv -Rf /a/\* . D. cp -f  $/a$  \* .. E. cp -rf  $/A$ <sup>\*</sup> /b/

# **Answer: B**

# **Explanation:**

Files and folders are case-sensitive.

# **QUESTION NO: 38**

end the current process and return you to What key sequence will suspend the current process and return you to a shell prompt?

- A. Ctrl-z
- B. Ctrl-c
- C. Ctrl-x
- D. Ctrl-d

**Answer: A**

## **QUESTION NO: 39**

Which TWO commands will find the path for the binary vim?

- A. man vim
- B. whereis vim
- C. apropos vim
- D. which vim

# **Answer: B,D**

#### **Explanation:**

which and whereis command displays the executable path of commands. Example: which clearàShows actually where clear is stored similarly whereis clear.

## **QUESTION NO: 40 CORRECT TEXT**

What command returns the first few lines of a given file?

# **QUESTION NO: 41**

What command changes the priority of the process running with process id of 12345 to the highest priority?

- A. /usr/bin/renice +20 1234
- B. /usr/bin/renice -20 12345
- C. /bin/setpriority +20 12345
- D. /bin/setpriority -20 12345

## **Answer: B**

## **Explanation:**

To change the priority of running process we use the renice command. Default priority is 0, highest priority is -20 and lowest priority is 19. The path of renice command is / usr /bin/ renice .

## **QUESTION NO: 42**

hing process we use the renice command.<br>Trity is 19. The path of renice command is /<br>to the file myfile with :w!, but vi complains<br>the write permissions on the file. To do the You want to save vi changes to the file myfile with :w!, but vi complains it can not write to the file. Therefore, you want to check the write permissions on the file. To do this without leaving vi, you type:

- A. :!ls -l myfile
- B. :\ls -l myfile
- C. esc :ls -l myfile
- D. :?ls -l myfile

**Answer: A**

## **QUESTION NO: 43**

Which of the following GNU commands would be the most likely command you'd use to find the system load average?

- A. top
- B. nice
- C. loadavg
- D. cpustat
- E. ps

## **Answer: A**

# **Explanation:**

The top program provides a dynamic real-time view of a running system. It can display system summary information as well as a list of tasks currently being managed by the Linux kernel. The types of system summary information shown and the types, order and size of information displayed for tasks are all user configurable and that configuration can be made persistent across restarts.

# **QUESTION NO: 44**

Which of the following commands is equivalent to kill 1234?

UIT 1234<br>LL 1234<br>ERM 1234<br>te cmd1 followed by cmd2, regardless of t A. kill -1 1234 or kill -s SIGHUP 1234 B. kill -2 1234 or kill -s SIGINT 1234 C. kill -3 1234 or kill -s SIGQUIT 1234 D. kill -9 1234 or kill -s SIGKILL 1234 E. kill -15 1234 or kill -s SIGTERM 1234

# **Answer: E**

# **QUESTION NO: 45**

What command would execute cmd1 followed by cmd2, regardless of the exit status of cmd1?

A. cmd1 cmd2

B. cmd1 | cmd2

C. cmd1 ; cmd2

D. cmd1 && cmd2

E. cmd1 || cmd2

**Answer: C**

# **QUESTION NO: 46 CORRECT TEXT**

You have a text file with tab-separated values, but your application needs them space-separated. What command would you use from the Bash shell to achieve this? Please fill in the command only, without any options.

Answer: expand

# **QUESTION NO: 47**

Which command will print to standard out only the lines that do not begin with # (pound symbol) in the file foobar?

- A. /bin/grep ^# foobar
- B. /bin/grep -v ^# foobar
- C. /bin/grep #\$ foobar
- D. /bin/grep -v #\$ foobar

## **Answer: B**

#### **QUESTION NO: 48**

What command will remove duplicate lines from a sorted file?

- A. filter
- B. trim
- C. uniq
- D. wc

# **Answer: C**

## **Explanation:**

uniq - remove duplicate lines from a sorted file

## **QUESTION NO: 49**

From a sorted file<br>
From a sorted file<br>
would you use to restrict the GNU find com<br>
stories? Which command line option would you use to restrict the GNU find command to searching a particular number of subdirectories?

- A. --max-dirs
- B. -dirmax
- C. -maxdepth
- D. -s
- E. -n

**Answer: C**

## **QUESTION NO: 50**

What is the disadvantage of using the command kill -9 ?

- A. A core dump file will be created.
- B. It affects the entire process group.
- C. It makes excessive use of system resources.
- D. The action can be blocked by buggy or malicious processes.
- E. The affected process is unable to clean up before exiting.

#### **Answer: E**

#### **QUESTION NO: 51**

To prevent a command run as root from sending both standard out (stdout) and standard error (stderr) to any terminal or other file or device, which of the following strings should be appended to the command?

- A. >/dev/null
- B. >/dev/null 1>&2
- $C. >$ /dev/null 2 $>81$
- D. 1>&2 >/dev/null
- E. 2>&1 >/dev/null

**Answer: C**

# **QUESTION NO: 52**

gyfile for all occurances of string containing<br>ad 5 are 'a' and character number 3 is NO You want to search the file myfile for all occurances of string containing at least five characters, where character number 2 and 5 are 'a' and character number 3 is NOT 'b'. Which command would you use?

A. grep a\*^b\*a myfile B. grep .a[^b].a myfile C. grep .[a].\*.[a] myfile D. grep .a\*^b..a myfile

## **Answer: B**

## **QUESTION NO: 53**

What does the following command do? cat '\$TEST'

- A. Displays a bash syntax error message.
- B. Displays the contents of the file named \$TEST if it exists.
- C. Waits for the user to enter text and thenechos the text back.
- D. Displays the contents of the file named inside the back quotes.
- E. Displays the contents of the named by the environment variable TEST.

# **Answer: B**

## **QUESTION NO: 54**

You want to the command foo to take its input from the file foobar and send its output to the program bar. Which of the following command lines will do this?

- A. foo <foobar | bar B. foo <foobar > bar
- C. foo |foobar > bar
- D. foo | bar <foobar
- E. foo > bar <foobar

# **Answer: A**

# **QUESTION NO: 55**

ands would display the lines containing ca Which of the following commands would display the lines containing capital letters form the file "turkey.txt"?

- A. catturkey.txt|wc -|
- B. grep -n [A-Z] turkey.txt
- C. catturkey.txt|wc -w [A-Z]
- D. grep -v [A-Z] < turkey.txt
- E. for [A-Z] in turkey.txt | count

# **Answer: B**

# **QUESTION NO: 56**

In Bash, inserting "1>&2" after a command redirects

- A. standard error to standard input
- B. standard input to standard error
- C. standard output to standard error
- D. standard error to standard output
- E. standard output to standard input

# **QUESTION NO: 57**

Identify the proper device for the third partition, on the second hard disk, on the first IDE controller on a PC system.

- A. /dev/hdb3
- B. /dev/hd1b3
- C. /dev/hdc1b3
- D. /dev/hdc1d2p3

# **Answer: A**

## **Explanation:**

hard Master /dev/ hda Primary Slave /dev/<br>Jev/ hdd According To QUESTION:, Device<br>db3<br>ermissions on a newly created file to -rw-r Harddisk Recognization Primary Master /dev/ hda Primary Slave /dev/ hdb Secondary Master /dev/ hdc Secondary Slave /dev/ hdd According To QUESTION:, Device name is /dev/ hdb and paratition number is 3. /dev/hdb3

# **QUESTION NO: 58**

What umask will set the file permissions on a newly created file to -rw-r--r-- (644)?

- A. 0002
- B. 0022
- C. 0224
- D. 0246

# **Answer: B**

## **Explanation:**

umask command is used to display and set the default permissions. Here in question asking for the umask value of newly created file having permission

# **QUESTION NO: 59**

Which command will create an ext3 filesystem on /dev/hda2?

- A. /sbin/mke2fs -d /dev/hda2
- B. /sbin/mke2fs -i /dev/hda2
- C. /sbin/mke2fs -m 3 /dev/hda2

# D. /sbin/mke2fs -c ext3 /dev/hda2

# **Answer: B**

# **Explanation:**

mke2fs - create an ext2/ext3 filesystem -j Create the filesystem with an ext3 journal. If the -j option is not specified, the default journal parameters will be used to create an appropriately sized journal (given the size of the filesystem ) stored within the filesystem . Note that you must be using a kernel, which has ext3 support in order to actually make use of the journal.

# **QUESTION NO: 60**

What is the proper option to put in /etc/fstab to enable group quotas for a particular parition?

- A. groupquota
- B. grpquota
- C. groupquoatas
- D. grpquotas

# **Answer: B**

# **QUESTION NO: 61**

o change how often a filesystem check way data stored on that filesystem? Which utility would you use to change how often a filesystem check was performed over an EXT2 filesystem (without losing any data stored on that filesystem)?

- A. mod2fs
- B. fsck
- C. tune2fs
- D. mke2fs
- E. fixe2fs

# **Answer: C**

# **QUESTION NO: 62**

To allow a regular user account to mount and unmount a filesystem (for instance, a cdrom or floppy), which option will need to be added to the corresponding line in /etc/fstab?

A. nouidchk

B. alluser

# C. user

D. auto

# **Answer: C**

# **Explanation:**

Answer C is correct. user options is used to allow an ordinary user to mount the file system. The name of the mounting user is written to mtab so that user can unmount the file system again.

# **QUESTION NO: 63**

You have run out of disk space on a partition. Which of the following would be an easy way to move data to a new partition without reconfiguring the path to the data in existing applications?

- A. Run ext2fs ACL.
- B. Use a hard link.
- C. Use a symbolic link.
- D. Use the loopback device.
- E. Create a block device offset.

# **Answer: C**

# **Explanation:**

et.<br>
ther file and the contents of link file is references<br>
space the original file.<br>
The view of link file is references<br>
the view of link file is references<br>
the view of link of the view of the view of the view of the vi A Symbolic link points to another file and the contents of link file is referenced file. So, symbolic linked file occupied the very less space the original file.

# **QUESTION NO: 64**

What TWO permissions must a user have in order to run a shell script?

- A. read
- B. write
- C. execute
- D. browse on the directory
- E. users cannot run shell scripts

# **Answer: A,C**

# **QUESTION NO: 65 CORRECT TEXT**

Which command (without options) would you use to display how much space is available on all partitions?

Answer: /BIN/DF

#### **QUESTION NO: 66**

You are using quota on your system. How can you see disk quota details?

- A. repquota
- B. quota -l
- C. quota
- D. quotachech
- E. quota --list

## **Answer: A**

## **QUESTION NO: 67**

The binary in /tmp/foo.d that expects its configure, but use a symbolic link to /tmp/foo.d/foothat?<br>that?<br>tc/foo.conf<br>foo.conf<br>.d/foo.conf<br>foo.conf You are experimenting with a binary in /tmp/foo.d that expects its configuration file at /etc/foo.conf. You don't want to save it there, but use a symbolic link to /tmp/foo.d/foo.conf instead. Which command would accomplish that?

- A. ln -s /tmp/foo.d/foo.conf /etc/foo.conf
- B. ln /tmp/foo.d/foo.conf /etc/foo.conf
- C. ln -s /etc/foo.conf /tmp/foo.d/foo.conf
- D. ln /etc/foo.conf /tmp/foo.d/foo.conf

## **Answer: A**

#### **Explanation:**

There are two types of link a. Soft link b. Hard link.

b. Soft link à Can create for directory also, can span multiple partitions but available until and unless Original Files remain. Syntax for Soft link ln -s originalfile linkfile

b. Hard link à One separate Physical File, can't create for directory, can't span multiple file but remains the link file if original file removed.

Syntax for Hard link In originalfile linkfile

#### **QUESTION NO: 68**

Which of the following Linux filesysterns pre-allocates a fixed number of inodes at filesysterns make/creation time, and does NOT generate them as needed?

A. ext3

B. jfs

C. reiserfs

D. xfs

**Answer: A**

# **QUESTION NO: 69**

You have just added a CD-ROM drive (/dev/hdd) to your system and have added it to your fstab. Typically you can use which of the following commands to mount media in that drive to /mnt/cdrom?

- A. mount/dev/cdrom/mnt/cdrom
- B. mount/dev/cdrom
- C. mount -tcdrom/dev/cdrom/mnt/cdrom
- D. mount/mnt/cdrom
- E. automount/mnt/hdd/mnt/cdrom

**Answer: D**

# **QUESTION NO: 70 CORRECT TEXT**

/mnt/cdrom<br>drom<br>CT TEXT<br>ol on your local system. Following the File<br>binaries to be available to all users on you You have written a custom tool on your local system. Following the File Hierarchy Standard (FHS), where should you install the binaries to be available to all users on your system?

Answer: /usr/local/bin

# **QUESTION NO: 71**

What does the command mount -a do?

- A. It mounts the floppy disk for all users.
- B. It shows all mounted file systems.
- C. It opens /etc/fstab to edit.
- D. It mounts all file systems listed in /etc/fstab.

**Answer: D**

## **QUESTION NO: 72**

What would the following line accomplish if run as root? chown -R bert /home/bert/\*

- A. Nothing, this command is invalid.
- B. It would revokebert's ownership of all files in /home/bert to bert.
- C. It would change user ownership of all files in /home/bert to bert.
- D. It would set the group ownership of the directory /home/bert to bert
- E. It would set ownership of all files and subdirectories in /home/bert to bert

# **Answer: E**

## **QUESTION NO: 73**

Which one of the following programs will only find files that are in your PATH?

- A. locate
- B. slocate
- C. which
- D. find

## **Answer: C**

## **QUESTION NO: 74**

erarchy Standard enable? (Select TWO are<br>ation of installed files and directories<br>nership and access rights of installed files<br>on of installed files and directories.<br>esystem should be formatted according to What does the Filesystem Hierarchy Standard enable? (Select TWO answers)

- A. Software to predict the location of installed files and directories
- B. Software to predict the ownership and access rights of installed files and directories
- C. Users to predict the location of installed files and directories.
- D. Users to predict how thefilesystem should be formatted according to need.

# **Answer: A,C**

## **QUESTION NO: 75**

You want the default permissions for your files to be -rw-r----- . HOW must you set umask?

A. 037

- B. 640
- C. 038
- D. 027

## **Answer: D**

# **QUESTION NO: 76**

Which chown command will change the ownership to foo and the group to bar on a file named biglist?

- A. chown foo/bar biglist
- B. chown -u foo -g bar biglist
- C. chown foo:bar biglist
- D. chown --user foo --group bar biglist

**Answer: C**

## **QUESTION NO: 77**

ns will only find files that are in your PATI Which of the following programs will only find files that are in your PATH?

- A. locate
- B. slocate
- C. which
- D. find

**Answer: C**

## **QUESTION NO: 78**

Which option must be listed in /etc/fstab to activate user quotas automatically?

- A. quota
- B. user
- C. quotaon
- D. usrquota

#### **Answer: D**

## **Explanation:**

To implement quota in partitions, we should mount with usrquota for user quota, grpquota for group quota. Example of mounting /home using usrquota and grpquota options. LABEL=/home /home ext3 defaults,usrquota,grpquota 1 2

# **QUESTION NO: 79**

Which of the following commands makes /bin/foo executable by everyone but only writable by its owner?

- A. chmod 557 /bin/foo
- B. chmod o +rwx, a+rx /bin/foo
- C. chown 557 /bin/foo
- D. chmod 755 /bin/foo

**Answer: D**

#### **QUESTION NO: 80**

You are having problems with a particular font and you want to see if its directory is included in XF86Config. Which section contains this information?

- A. Paths
- B. Fonts
- C. Files
- D. Graphics

**Answer: C**

**Explanation:** / usr /x16r6/lib/fonts

## **QUESTION NO: 81**

ontains this information?<br>
Test-King.com<br>
Test-King.com<br>
Sisplay Manager as your default display ma You have just set up the X Display Manager as your default display manager. What file should you edit to change the default background for it?

- A. /etc/X11/xdm/Xsetup
- B. /etc/X11/prefdm
- C. /etc/X11/XF86Config
- D. /etc/X11/xdm.conf

**Answer: A**

## **QUESTION NO: 82**

Which of the following lines from /etc/X11/XF86Config indicates what fonts can be found on a font server?

- A. FontPath= server
- B. Fonts "unix/:7100"
- C. FontPath "unix/:7100"
- D. Fonts= server
- E. Fontserver = "servername"

**Answer: C**

# **QUESTION NO: 83**

You are the system administrator for a consulting firm where several people use Linux as their desktop operating system. One of your users has installed a commercial publishing program that works under X on a variety of UNIX and Linux platforms. The user made a series of configuration changes regarding the initial window size, location and color. Now, he is having difficulty undoing these changes and is asking for your help. In which file would you think you would most likely find the configuration settings you are seeking to change?

- A. ~/.xinitrc
- B. ~/.xconfig
- C. ~/.Xdefaults
- D. ~/.XF86Config
- E. /etc/X11/XF86Config

**Answer: C**

## **QUESTION NO: 84**

for your help. In which file would you think<br>are seeking to change?<br>The seeking of change?<br>The set of that you want to appear on the screen of a<br>vou have to set or edit to achieve this? You are using an application that you want to appear on the screen of another machine. What environment variable would you have to set or edit to achieve this?

A. DISPLAY B. REMOTE C. REMOTE\_XWINDOW D. SCREEN

# **Answer: A**

# **Explanation:**

To share the terminal between multiple hosts, we can export display. Example

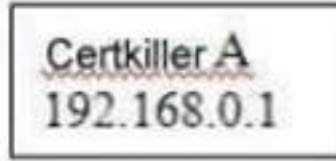

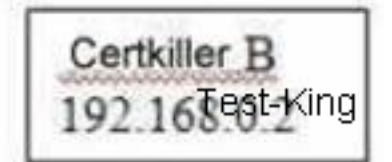

Suppose you want to run application on Certkiller B from Certkiller A. Certkiller B in GUI Terminal:# xhost +192.168.0.1 Certkiller A in GUI Terminal:# export DISPLAY=192.168.0.2:0 # Xterm

# **QUESTION NO: 85**

After installing and configuring Xfree86, you notice that when you start X, the display is not centered. What program can you run to find a better modeline setting?

- A. XF86Setup
- B. xf86config
- C. xvidtune
- D. xvideoagent

# **Answer: C**

# **QUESTION NO: 86 CORRECT TEXT**

CT TEXT<br>red environment. You want to allow anyone<br>n your desktop. What command can you u You are running X in networked environment. You want to allow anyone on your network to display their X applications on your desktop. What command can you use to disable all access control for X?

Answer: xhost +

# **QUESTION NO: 87**

You just started X for the first time and noticed that the display does not use the entire screen. What program can you use to fix this?

- A. xvidtune
- B. xf86config
- C. XF86Setup
- D. tweakscreen

## **Answer: A**

# **QUESTION NO: 88**

Which of the following is the default XFree86 configuration file?

- A. /usr/X11R6/etc/XF86Config
- B. /var/X11/XF86Config
- C. /etc/X11/XF86Config
- D. /usr/etc/X11/XF86Config

# **Answer: C**

# **QUESTION NO: 89**

You have just set up the Gnome Display Manager as your default display manager. What file should you edit to change the default greeting for it?

- A. /etc/X11/prefdm
- B. /etc/X11/XF86Config
- C. /etc/X11/gdm.conf
- D. /etc/X11/gdm/lnit/Default

## **Answer: D**

## **QUESTION NO: 90**

Will show you what? The command cat /proc/dma will show you what?

- A. Whether DMA is enabled
- B. Which DMA channels are in use
- C. Which DMA mode is in use
- D. General information about DMA on the machine

## **Answer: B**

## **Explanation:**

/proc/ dma This file contains a list of the registered ISA direct memory access (DMA) channels in use. A sample /proc/ dma files looks like the following:

4: cascade

It shows whether DMA is enabled or not.

## **QUESTION NO: 91**

You are formatting a single hard disk for a Linux install. What is the maximum number of primary partitions you can create?

- A. 0
- B. 1
- C. 2
- D. 3
- E. 4
- F. 5

# **Answer: E**

# **Explanation:**

variancy Madater : /dev/ hdc Secondary Slave : /dev<br>Master : /dev/ hdc Secondary Slave : /dev<br>g to install Linux, Maximum you can creat<br>you can't create extended partitions that r<br>you can't create extended partitions that Generally in one System we can connect four Physical Harddisks . As a Primary Master, Primary Slave, Secondary Master, Secondary Slave. In One System: Either four Primary partitions or 1 Primary or 2 Primary or 3 Primary + 1 extended and all logical partitions will be create under extended partations . Hardisk device recognized as follows Primary Master : /dev/had Primary Slave : /dev/ hdb Secondary Master : /dev/ hdc Secondary Slave : /dev/ hdd Suppose you have only single harddisk and going to install Linux, Maximum you can create 4 primary partitions. If you create four primary partitions you can't create extended partitions that mean no logical partitions can create.

# **QUESTION NO: 92**

After a minor security incident you are instructed by your lead sys-admin to verify the RPM's installed on running system. Which command will create a complete report which you can analyze for changes which may be security related?

- A. .rpm-Va>report
- B. rpm-Qavy > report
- C. rpm-Vqt-- nomd5>report
- D. rpm-checkfiles >report
- E. rpm-Va-nofiles > report

# **Answer: A**

# **QUESTION NO: 93 CORRECT TEXT**

You are compiling some software from source. After running ./configure with the appropriate arguments and no errors, what is the next command to run?

Answer: MAKE

# **QUESTION NO: 94**

You have two shell scripts, foo and bar. You wish to have bar execute if foo returns an exit status of 0 Select the correct command:

- A. foo; bar
- B. foo || bar
- C. foo && bar
- D. foo % bar

## **Answer: C**

#### **Explanation:**

foo. If foo executes without any error then<br>ommand.<br>The same of is to a file called bazz, which of the foll<br>of is to a file called bazz, which of the foll && ?Logical AND Operator || ?Logical OR Operator ! ?Logical NOT Operator Correct Answer is C because first tried to execute foo. If foo executes without any error then executes bar. If any error occurs in foo then exit from command.

#### **QUESTION NO: 95**

In order to append the output of ls to a file called bazz, which of the following command lines would you use?

A.  $Is > bazz$ B.  $\text{ls} > 8$  bazz C. ls &> bazz D.  $\text{ls} \gg \text{bazz}$ 

## **Answer: D**

## **Explanation:**

Common Redirection Operator: Command >file à Redirect the Standard Output of command into file. Command >>file à Append the Standard Output of command into file. Command 2>file a Redirect the error message to file. Command >>;file à Append the error message to file.

## **QUESTION NO: 96**

Which command is used to dump files in octal format?

# A. od

B. octdump

#### C. dumpoct

D. cat -o

# **Answer: A**

# **Explanation:**

Answer A is correct. od command dump files in octal and other formats. Example: od test it will display the all contents of file in octal format.

# **QUESTION NO: 97**

You have created a really long letter and after you are done, you notice that you used the name "Bob" many times but your forgot to capitalize it in many instances. Which command would you replace "bob" with "Bob" in all instances and generate a new letter for printing?

A. sed `/bob/Bob' letter > newletter

B. sed s/bob/Bob/ letter < newletter

- C. sed `s/bob/Bob' letter > newletter
- D. sed `s/bob/Bob/g' letter > newletter
- E. sed s/bob, Bob/' letter > newletter

# **Answer: D**

# **QUESTION NO: 98**

vletter<br>
wletter<br>
newletter<br>
swletter<br>
x1, but now you want to switch users to tux You are logged in as user tux1, but now you want to switch users to tux2 with tux2's environment. How would you do this?

- A. su tux2
- B. su -e tux2
- C. su tux2
- D. su -m tux2
- E. su -f tux2

# **Answer: C**

# **QUESTION NO: 99**

You wish to kill a process with a PID of 123. Select the command which will allow the process to "clean up" before exiting.

A. kill -1 123 B. kill -9 123 C. kill -15 123 D. kill -17 123

# **Answer: C**

# **Explanation:**

To terminate the process we use kill command. But we should know the process ID. In QUESTION:s PID is specified to 123. Syntax of kill command is: kill signal PID Where -9 is the powerful signal then other signal which kill the process.

## **QUESTION NO: 100**

removed.<br>
Ie bar would remain accessible.<br>
Ir would still exist but would be unusable.<br>
main accessible.<br>
ner bar should be removed.<br>
.<br>
Pe numbers before each line in a file? You have read/write permission on an ordinary file foo. You have just run ln foo bar. What would happen if you ran rm foo?

- A. foo and bar would both be removed.
- B. foo would be removed while bar would remain accessible.
- C. foo would be removed. bar would still exist but would be unusable.
- D. Both foo and bar would remain accessible.
- E. You would be asked whether bar should be removed.

## **Answer: B**

## **QUESTION NO: 101**

Which command will print line numbers before each line in a file?

- A. ln
- B. nl
- C. cat -n
- D. numline

#### **Answer: B**

## **QUESTION NO: 102**

You need to create a simple hierarchy of directories: images/photos/summer/ottawa/. None of the directories on that path exists. What command will create all of the needed directories in one step?

- A. mkdir -r images/photos/summer/ottawa/
- B. mkdir -R images/photos/summer/ottawa/
- C. mkdir -p images/photos/summer/ottawa/
- D. mkdir -P images/photos/summer/ottawa/
- E. mkdir -m images/photos/summer/ottawa/

# **Answer: C**

# **Explanation:**

-p options means no error if existing, make parent directories as needed. It will creates the directory images/photos/summer/Ottawa. Where images is the parent directory of photos, photos is the parent directory of summer etc.

# **QUESTION NO: 103**

While using the vi editor, you wish to move ahead one page. You should press the control key and:

- A. A
- B. D
- C. F
- D. U

# **Answer: C**

## **Explanation:**

wish to move ahead one page. You shoul<br>The State State of State State State State State State State State State State State State State State State State State State State State State State State State State State State St To move screen in vi Editor, F à go forward one full screen B à go back one full screen D à go down half screen U à go up half screen

# **QUESTION NO: 104**

You enter the command date +%M. Wat does the output show you?

- A. the current year
- B. the current month
- C. the current hour
- D. the current minute
- E. the current second

## **Answer: B,D**

## **Explanation:**

# LPI 117-101: Practice Exam

date command displays the current date and time information as well as we can set new date and time to system by supplying -s option. To display time: date +%T To display Minute: date +%M To display Month : date +%m%% a literal % %a locale's abbreviated weekday name (Sun..Sat) %A locale's full weekday name, variable length (Sunday..Saturday) %b locale's abbreviated month name (Jan..Dec) %B locale's full month name, variable length (January..December) %c locale's date and time (Sat Nov 04 12:02:33 EST 1989) %C century (year divided by 100 and truncated to an integer) [00-99] %d day of month (01..31) %D date (mm/ dd / yy ) %e day of month, blank padded ( 1..31) %F same as %Y-%m-%d %g the 2-digit year corresponding to the %V week number %G the 4-digit year corresponding to the %V week number %h same as %b %H hour (00..23) %I hour (01..12) %j day of year (001..366) %k hour ( 0..23) %l hour ( 1..12) %m month (01..12) %M minute (00..59) %n a newline %N nanoseconds

(01..53) %W week number of year with Mc<br>resentation (mm/ dd / yy ) %X locale's time<br>gits of year (00..99) %Y year (1970...) %z l<br>dard exten - sion )<br>nothing if no time zone is deter- minable (<br>of information about a progra (000000000..999999999) %p locale's upper case AM or PM indicator (blank in many locales) %P locale's lower case am or pm indicator (blank in many locales) %r time, 12-hour ( hh:mm:ss [AP]M) %R time, 24-hour ( hh:mm ) ond %t a horizontal tab %T time, 24-hour ( hh:mm:ss ) %U week number of year with Sunday as first day of week (00..53) %V week number of year with Monday as first day of week (01..53) %W week number of year with Monday as first day of week (00..53) %x locale's date representation (mm/ dd / yy ) %X locale's time representation (%H:%M:%S) %y last two digits of year (00..99) %Y year (1970...) %z RFC-2822 style numeric timezone (-0500) (a nonstandard exten - sion )

%Z time zone (e.g., EDT), or nothing if no time zone is deter- minable QUESTION NO: 105 When you are looking for brief information about a program in your PATH with its associated man pages, you would use ...

- A. which
- B. whereis
- C. locate
- D. where

Whereis - locate the binary, source, and manual page files for a command Syntax: whereis [options] command Options: -b à Search only for binaries -m à Search only for manual section -s à Search only for sources.

## **QUESTION NO: 105**

Which command will print out the attributes of the file foobar?

- A. ls --attr foobar
- B. lsattr foobar
- C. printattr foobar

# D. fileattr foobar

# **Answer: B**

# **Explanation:**

lsattr - list file attributes on a Linux second extended file system

# **QUESTION NO: 106**

Which of the following commands will list the quota for the user foobar?

- A. repquota foobar
- B. quotafoobar
- C. lsquota foobar
- D. printquota foobar

## **Answer: B**

## **Explanation:**

Malimits. Quota displays user's disk usage<br>Either quota -u username Or quota userna<br>Malimitation of the series what size of interview. quota - display disk usage and limits. Quota displays user's disk usage and limits. By default only the user quotas are printed. Either quota -u username Or quota username To display group quota: quota -g groupname

## **QUESTION NO: 107**

The command mkfs -t ext3 /dev/hdb1 -T largefile creates what size of inode?

- A. 4 kilobyte
- B. 1 megabyte
- C. 2 megabyte
- D. 4 megabyte

## **Answer: B**

## **Explanation:**

-T fs -type : Specify how the filesystem is going to be used, so that mke2fs can choose optimal filesystem parameters for that use. Some Filesystem type are: news : One inode per 4kb block largerfile : one inode per megabyte largerfile4 : one inode per 4 megabytes

## **QUESTION NO: 108**

In XF86Config which section is concerned with fonts?

- A. the Fonts section
- B. The Files section
- C. ThexfsCodes section
- D. The Graphics section
- E. Themodeline section

**Answer: B**

#### **QUESTION NO: 109**

You have a USB storage device that you cannot get working. You have enabled all appropriate USB options in the latest 2.2 kernel but still cannot get your device working. What is most likely the source of the problem?

- A. You have not configured yourusb.usermap properly
- B. You are using the wrong kernel for this type of device
- C. The USB device is not USB 2.0 compliant
- D. There is a USB resource conflict

#### **Answer: B**

# **QUESTION NO: 110 CORRECT TEXT**

For this type of device<br>
B 2.0 compliant<br>
conflict<br>
ECT TEXT<br>
convert a . rpm package to .deb package for<br>
CONVERT 2.0 CONTEXT Which utility can be used to convert a . rpm package to .deb package format? (Without arguments)

Answer: alien

## **QUESTION NO: 111**

What is a reasonable command to uninstall a Debian package from your system?

- A. dpkg -Ra pkgname
- B. dpkg -R pkgname
- C. dpkg -r pkgname
- D. dpkg -ra pkgname

#### **Answer: C**

#### **QUESTION NO: 112**

You want to install a new software package, but it is only available in RPM format and you are running Debian Linux. Which of the following would help you to install it on your system?

- A. alien
- B. apt-conf
- C. dselect
- D. cpio

**Answer: A**

# **QUESTION NO: 113**

What command will uninstall a package but leave its configuration files in case a package is reinstalled?

- A. none, no command will do this
- B. dpkg -s pkgname
- C. dpkg -L pkgname
- D. dpkg -P pkgname
- E. dpkg -r pkgname

**Answer: E**

# **QUESTION NO: 114**

this<br>a system for some time, but it has been rud you run to download the latest list of pack<br>of the state of the state of the state of the state of the state of the state of the state of the state of the<br>comparation of the You have not run apt-get on a system for some time, but it has been run on the system before. What apt-get command would you run to download the latest list of packages, but not the packages themselves?

- A. apt-get build-dep
- B. apt-get mirror-select
- C. apt-get update
- D. apt-get upgrade
- E. apt-get dist-upgrade

# **Answer: C**

# **QUESTION NO: 115**

You want to examine the changelog for the installed package postfix. Which command will display the changelog?

- A. rpm -Vc postfix
- B. rpm -qpil postfix
- C. rpm --changelog postfix
- D. rpm -q --changelog postfix
- E. rpm -qa --changelog postfix

**Answer: D**

# **QUESTION NO: 116 CORRECT TEXT**

In a networked environment, what command will grant anybody permission to display their X applications on a desktop? (Include both the command and argument(s).)

Answer: xhost +

# **QUESTION NO: 117 CORRECT TEXT**

Which file the /proc filesystem lists parameters passed from the bootloader to the kernel?

Answer: cmdline /proc/cmdline

## **QUESTION NO: 118**

ECT TEXT<br>
In lists parameters passed from the bootloate<br>
The posture of the bootloate<br>
In command will list all partially installed p<br>
The posture of the partial of the partial of the partial of the partial of partial of t Which Debian package system command will list all partially installed packages and suggest how to get them correctly installed?

- A. dpkg -C
- B. apt-get -u
- C. dpkg -Dh
- D. dpkg -l
- E. apt-get -y

#### **Answer: A**

## **QUESTION NO: 119 CORRECT TEXT**

Which environment variable you have to setup to use shared libraries that are not in the standard search path?

Answer: LD\_LIBRARY\_PATH

# **QUESTION NO: 120**

What single command (no options or arguments) can be used to fully extract a file called abc.tar.bz2?

A. gzip

- B. gunzip
- C. tar
- D. bz2unzip

**Answer: C**

## **QUESTION NO: 121**

A Makefile typically contains which targets?

A. CFLAGS, CPPFLAGS, LIBS, LDFLAGS

B. clean, install, uninstall

C. PATHS, DESTDIR, LIBS, LDFLAGS

D. prefix, exec\_prefix, bindir, mandir

**Answer: B**

## **QUESTION NO: 122**

which targets?<br>
BS, LDFLAGS<br>
LDFLAGS<br>
mandir<br>
mand resolving dependencies for some source<br>
piling the code into binary form? You have finished updating and resolving dependencies for some source code. What command should you run before recompiling the code into binary form?

- A. make clean
- B. make all
- C. makedep
- D. make install

## **Answer: A**

#### **QUESTION NO: 123**

What is the difference between the --remove and the--purge action with the dpkg command?

A. --remove removes the program, --purge also removes theconfig files

B. --remove only removes the program, --purge only removes theconfig files

C. --remove removes a package, --purge also removes all packages dependent on it

D. --remove removes only the package file itself, --purge removes all files related to the package

# **Answer: A**

## **QUESTION NO: 124**

Which RPM command will output the name of the package which installed the file /etc/exports?

- A. rpm -F /etc/exports
- B. rpm -qf /etc/exports
- C. rpm -Kl /etc/exports
- D. rpm -qp /etc/exports
- E. rpm -ql /etc/exports

# **Answer: B**

# **QUESTION NO: 125**

Select the network locations from which I Which file should be edited to select the network locations from which Debian installation package files are loaded?

- A. /etc/dpkg/dpkg.cfg
- B. /etc/apt/apt.conf
- C. /etc/apt/apt.conf.d
- D. /etc/apt/sources.list
- E. /etc/dpkg/dselect.cfg

# **Answer: D**

# **QUESTION NO: 126**

Which command will list all the files installed from the RPM package file named, vorbis-tools-1.1.i386. rpm?

- A. rpm -qf vorbis-tools-1.1.i386.rpm
- B. rpm- F vorbis-tools-1.1.i386.rpm
- C. rpm -pf vorbis-tools-1.1.i386.rpm
- D. rpm -ql vorbis-tools-1.1.i386.rpm

E. rpm -qlp vorbis-tools-1.1.i386.rpm

# **Answer: E**

# **QUESTION NO: 127**

Which of the following programs is typically used to query installed debian packages? (Please select TWO that apply)

A. dpkg

B. apt-cache

C. apt-conf

D. dselect

**Answer: A,D**

# **QUESTION NO: 128 CORRECT TEXT**

You are formatting a single hard disk for a Linux install. What is the maximum number of primary partitions you can create?

Answer: 4

## **QUESTION NO: 129**

ECT TEXT<br>ard disk for a Linux install. What is the ma<br>en. In order to go back to the previous vers<br>used? An installed package is broken. In order to go back to the previous version of the same package which RPM option should be used?

- A. --replacefiles
- B. --replacepkgs
- C. --oldpackage
- D. --nodeps

## **Answer: C**

## **QUESTION NO: 130**

George is planning a partition scheme for a new Linux installation. Which THREE directories should he consider for separate partitions? (Select three)

A. /etc

B. /home

C. /var

D. /lib

E. /tmp

**Answer: B,C,E**

# **QUESTION NO: 131 CORRECT TEXT**

USB fax/modems that conform to this subclass of the Communication Device Class (CDC) vendor neutral standard are Linux compatible (answer is a 3 letter acronym)

Answer: ACM

# **QUESTION NO: 132 CORRECT TEXT**

ECT TEXT<br>
nd displays ISA plug-and-play devices res<br>
ble USB support<br>
on a Linux system EXCEI<br>
rer support<br>
ice<br>
o such as DHCI, UHCI, or EHCI The command displays ISA plug-and-play devices resource information.

Answer: pnpdump

# **QUESTION NO: 133**

All items are required to enable USB support on a Linux system EXCEPT.

- A. A kernel that has USB driver support
- B. A USB 2.0 compatible device
- C. A supported controller chip such as DHCI, UHCI, or EHCI
- D. A kernel that supports hot-pluggable devices

## **Answer: B**

# **QUESTION NO: 134**

You are running Linux 2.0.36 and you need to add a USB mouse to your system. Which of the following statements is true?

- A. You need to rebuild the kernel
- B. You need to upgrade the kernel
- C. You need to load the USB modules for your existing modular kernel

# D. USB support is not available in Linux

# **Answer: B**

# **QUESTION NO: 135**

In order to save and restore your sound card's configuration between sessions, the ALSA sound system uses what program?

- A. setalsa
- B. setsound
- C. soundctl
- D. alsactl
- E. alsaset

**Answer: D**

#### **QUESTION NO: 136**

Hierarchy Standard, the lost+found directering of the standard of the lost of the standard directering of the standard of the standard comparison of the standard comparison of the standard comparison of the standard compar According to the File System Hierarchy Standard, the lost+found directory is used for:

- A. files with unknown owners
- B. missing device files found by/proc
- C. unknown binary files found by find
- D. unlinked files found byfsck

#### **Answer: D**

#### **QUESTION NO: 137**

The sticky bit is usually set on

- A. /var/log
- B. /tmp
- C. /home
- D. logliles

**Answer: B**

#### **QUESTION NO: 138**

How can you turn off the group quota in /pub?

- A. quotaoff /pub
- B. quotaoff -gv /pub
- C. quotadown /pub
- D. rm /pub/quota.group

# **Answer: B**

# **QUESTION NO: 139**

You are looking for an executable file foo. Select the command that would search for foo within directories set in the shell variable, PATH.

- A. locate
- B. which
- C. find
- D. query
- E. whereis

**Answer: B**

## **QUESTION NO: 140**

d to forcibly halt the X server in the event of<br>sktop manager or full screen application has What key combination is used to forcibly halt the X server in the event of the graphical session becoming unusable (e.g., desktop manager or full screen application hanging)?

- A. press CTRL+ALT+DEL
- B. press CTRL+ALT+BACK\_SPACE
- C. press CTRL+ALT+DEL twice
- D. press CTRL+ALT+F1 then run

# **Answer: B**

## **QUESTION NO: 141**

The X program \_\_\_\_\_\_\_\_\_ is often used to make minor keyboard adjustments, like proper Back space/Delete mapping.

- A. xkbdmap
- B. kbdmap

## C. xmodmap

D. modmap

# **Answer: B**

# **QUESTION NO: 142**

Users may create and edit a configuration file in their home directory that can tell the X window system what window manager they wish it to start when they log in. What file is that?

- A. \$HOME/.wmrc
- B. \$HOME/.startx
- C. \$HOME/.Xdefaults
- D. \$HOME/.xserverrc
- E. \$HOME/.xinitrc

# **Answer: E**

## **QUESTION NO: 143**

Noving you. Which of the following can you The system bell sound is annoying you. Which of the following can you use to change this and other user X preferences?

- A. xset
- B. xconf
- C. xbell
- D. xmag
- E. xpref

**Answer: A**

# **QUESTION NO: 144 CORRECT TEXT**

What application can be used in place of xhost? Please enter only the name without path.

Answer: xauth

# **QUESTION NO: 145 CORRECT TEXT**

What command with all options and/or parameter will send the signal USR1 to any executing process of program apache2?

Answer: killall -s SIGUSR1 apache2

# **QUESTION NO: 146**

What command line redirection characters instruct the shell to read from the current input source until a specific word, on a separate line and without and trailing spaces, is reached?

 $A. < <$ 

 $B. < l$ 

 $C.$   $\leq$ 

 $D.$  \$

**Answer: A**

# **QUESTION NO: 147**

ion on the keyboard while a command is e<br>al codes?<br>TEST TEXT Pressing the Ctrl-C combination on the keyboard while a command is executing in the foreground sends which of following signal codes?

A. 1 (SIGHUP)

B. 2 (SIGINT)

C. 3 (SIGQUIT)

D. 9 (SIGKILL)

E. 15 (SIGTEPM)

**Answer: B**

# **QUESTION NO: 148 CORRECT TEXT**

Consider the following output:

prompt> myapp

[1]+ Stopped myapp

This output was the result of the user pressing the keyboard combination of the Ctrl key and what letter key? Enter only the single (1) letter as your answer

Answer: z

## **QUESTION NO: 149**

What is the output when the following shell script executes?

Cat <<foobar

Hello foobar

foobar

- A. The contents of the filefoobar
- B. Hello
- C. No output but a file namedfoobar is created
- D. Hellofoobar
- E. Hellofoobar

**Answer: D**

# **QUESTION NO: 150**

Which of the following commands will display the last 30 lines of /var/log/bigd.log as well as new content as it is appended to the file by another process?

- A. cut -30 -v /var/log/bigd.log
- B. head -30 -e /var/log/bigd.log
- C. tail -f -n 30 /var/log/bigd.log
- D. tac -30 /var/log/bigd.log
- E. cat -r -n 30 /var/log/bigd.log

# **Answer: C**

# **QUESTION NO: 151**

the file by another process?<br>By the file by another process?<br>gg<br>B<br>h a PID of 123. Select the command which You wish to kill a process with a PID of 123. Select the command which will allow the process to "clean up" before exiting.

A. kill -1 123 B. kill -9 123 C. kill -15 123 D. kill -17 123

## **Answer: C**

## **QUESTION NO: 152**

Which of the following commands will change all CR-LF pairs in an imported text file, userlist.txt, to Linux standard LF characters and store it as newlist.txt?

- A. tr '\r\n' '' < userlist.txt > newlist.txt
- B. tr -c '\n\r' '' < newlist.txt > userlist.txt
- C. tr -d '\r' < userlist.txt > newlist.txt
- D. tr '\r' '\n' userlist.txt newlist.txt
- E. tr -s '^M' '^J' userlist.txt newlist.txt

**Answer: C**

# **QUESTION NO: 153**

Which of the following commands will find the string foo in the file filel.txt, regardless of foo being in upper or lowercase letters?

- A. cat file1.txt |grep -i foo
- B. cat file1.txt >grep -n foo
- C. grep -i foo | file1.txt
- D. grep -n file1.txt < foo
- E. grep -n foo file1.txt

# **Answer: A**

# **QUESTION NO: 154**

nine a file's type is<br>
Comparable of the state of the state of the state of the state of the state of the state of the state of the state of the state of the state of the state of the state of the state of the state of the The command used to determine a file's type is

A. type

B. find

- C. file
- D. ls

**Answer: C**

## **QUESTION NO: 155**

Many people like the vi text editor but the default bash command line editor recognizes emacs keystrokes. What command entered into abash initialization file will have bash recognize vi keystrokes after login?

A. history -p vi B. aliasemacs=vi C. HISTCMD=vi

## D. set -o vi

E. unsetemacs

# **Answer: D**

# **QUESTION NO: 156**

You ran out of space and added a eighth disk to your SCSI-I system. When you try to start, the system no longer boots. What is most likely the cause of this problem?

- A. SCSI-I supports only 8 devices including the adaptor
- B. SCSI-I supports only6 disks per adaptor
- C. There is a SCSI-ID conflict that causes that problem
- D. You forgot to set the SCSI-ID #8 for the new disk

## **Answer: A**

## **QUESTION NO: 157**

mbers of which class of USB devices?<br>ass<br>Siass<br>ss<br>Ss Keyboards and mice are members of which class of USB devices?

- A. Communication Device Class
- B. Human Interface Device Class
- C. Mass Storage Device Class
- D. Data Interface Device Class

## **Answer: B**

# **QUESTION NO: 158**

Which of the following commands will print the current video settings to stdout in XF86Config "Modeline" format?

- A. xinfo -mode
- B. xset -info
- C. xf86config -list
- D. xvidtune -show

# **Answer: D**

# **QUESTION NO: 159**

With xorg 7.0, what is the name of the default font server?

A. xfserv

- B. xfs
- C. fonts
- D. xfstt
- E. fserv

**Answer: B**

#### **QUESTION NO: 160**

Which of the following is the default Xorg configuration file?

- A. /usr/X11R6/etc/xorg.conf
- B. /var/X11/xorg.conf
- C. /etc/X11/xorg.conf
- D. /usr/etc/X11/xorg.conf

## **Answer: C**

## **QUESTION NO: 161**

Which series of programs and/or scripts work.<br>This work of the series of programs and/or scripts work.<br>The Scients When you start XWindows, which series of programs and/or scripts would most closely describe the start-up process?

- A. xdm --> xinit --> xinitrc --> Xclients
- B. kde --> xinitrc --> xinit --> Xclients
- C. startx --> xinitrc --> Xclients --> kde
- D. startx --> xinit --> xinitrc --> Xclients
- E. startx-->xinit-->Xclients-->xinitrc

## **Answer: D**

## **QUESTION NO: 162**

Your senior administrator asked you to change the default background of his machine, which uses XDM. Which file would you edit to achieve this?

A. /etc/X11/xdm/Xsetup

B. /etc/X11/xdm.conf C. /etc/X11/xdm/Defaults

D. /etc/X11/defaults.conf

# **Answer: A**

# **QUESTION NO: 163**

When installing XWindows the monitor wasn't recognised but now a data sheet with its specification is available. Which xorg.conf section must be edited to specify the correct values for several variables?

- A. Screen
- B. Monitor
- C. Border
- D. Modeline
- E. Device

## **Answer: B**

# **QUESTION NO: 164**

The command echo \$! will produce what output?

- A. the process id of last background command
- B. the exit status of the last command
- oduce what output?<br>ground command<br>ommand<br>ackground command<br>nt shell<br>being executed C. the exit status of the last background command
- D. the process id of the current shell
- E. the name of the command being executed

## **Answer: A**

## **QUESTION NO: 165**

Given the following output: Prompt > myapp [1]+ Stopped myapp prompt> Which of the following commands will resume executing the stopped process while allowing the user to continue to type commands at the command prompt?

A . bg myapp

- A. continuemyapp
- B. execmyapp
- C. fg myapp
- D. myapp &

**Answer: A**

# **QUESTION NO: 166**

What command will print a list of usernames (first column) and their corresponding user id (uid, third column) from /etc/passwd?

A. cut -d: -fl,3 /etc/passwd B. chop -c l,3 /etc/passwd C. tac l-3 /etc/passwd D. fmt -u /etc/passwd

**Answer: A**

# **QUESTION NO: 167 CORRECT TEXT**

What command can put suspended jobs into the background?

Answer: bg

# **QUESTION NO: 168**

ECT TEXT<br>
ended jobs into the background?<br>
of Is to a file called bazz, which of the foll In order to append the output of ls to a file called bazz, which of the following command lines would you use?

A.  $ls > h$ azz B.  $\text{ls} > 8$  bazz  $C<sub>c</sub>$  ls  $>$  bazz D.  $\text{ls} \gg \text{bazz}$ 

# **Answer: D**

# **QUESTION NO: 169**

Which shell built-in command can be used to create a shortcut or pseudonym for a longer command?

Assume a modern bourne-like shell, such as bash.

- A. shortcut
- B. ln
- C. sudo
- D. link
- E. alias

# **Answer: E**

# **QUESTION NO: 170**

Which of the following sed commands will replace all instances of the string foo with the string foobar changing the file filel.txt in place?

- A. sed 's/foo/foobar/g' file1.txt
- B. sed 's/foo/foobar/g' file1.txt > file1.txt
- C. sed 's/foo/foobar/g' file1.txt | file1.txt
- D. sed -i 's/foo/foobar/g' file1.txt
- E. sed -i 's/foo/foobar/g' file1.txt > file1.txt

# **Answer: D**

# **QUESTION NO: 171**

t<br>
t = file1.txt<br>
t | file1.txt<br>
txt > file1.txt<br>
txt > file1.txt<br>
txt > file1.txt<br>
lot of extra characters are shown on scree<br>
with this problem? When reading man pages, a lot of extra characters are shown on screen. Which of the following commands can help to deal with this problem?

- A. col
- B. grep
- C. more
- D. pg
- E. row

# **Answer: C**

# **QUESTION NO: 172**

Which of the following commands will send output from the program myapp to both standard output (stdout) and the file file1.1og?

- A. cat <myapp | cat > file1.1og
- B. myapp 0>&1 | cat > file1.1og
- C. myapp | cat > file1.1og
- D. myapp| tee file1.1og
- E. teemyapp file1.1og

**Answer: D**

# **QUESTION NO: 173**

Which of the following commands is run last during boot on a system with quotas enabled?

- A. fsck
- B. mount
- C. quotacheck
- D. quotaon

# **Answer: D**

# **QUESTION NO: 174**

esents what permissions the /etc/passwd fi<br>pr 3 12:36 /etc/passwd<br>pr 3 12:36 /etc/passwd<br>2:36 /etc/passwd<br>correct<br>ect Select the line that best represents what permissions the /etc/passwd file should have

- A. -rw------- 1 root root 531 Apr 3 12:36 /etc/passwd
- B. -rw-r--r-- 1 root root 531 Apr 3 12:36 /etc/passwd
- C. -rw-r--r-- 1 1 1 531 Apr 3 12:36 /etc/passwd
- D. all answers listed are not correct
- E. all answers listed are correct

# **Answer: B**

## **QUESTION NO: 175**

What does the command mount -a do?

- A. It mounts the floppy disk for all users
- B. It shows all mounted file systems
- C. It opens /etc/fstab to edit
- D. It mounts all file systems listed in /etc/fstab

## **Answer: D**

## **QUESTION NO: 176**

You are using quota on your system. How can you see disk quota details?

- A. repquota
- B. quota-l
- C. quota
- D. quotacheck
- E. quota --list

#### **Answer: A**

#### **QUESTION NO: 177**

Test-King.com What command should be invoked to give the user sally read and write, but not execute, access to the file strategy.txt using Extended ACL entries?

- A. setfacl -setperm sally:rw strategy.txt
- B. setfacl -m user::sally+rw strategy.txt
- C. setfacl -m user:sally:rw strategy.txt
- D. setfacl -setperm user:sally+rw strategy.txt

#### **Answer: C**

#### **QUESTION NO: 178**

Identify the proper device for the third partition, on the second hard disk, on the first IDE controller on a C

system.

- A. /dev/hdb3
- B. /dev/hdlb3
- C. /dev/hdclb3
- D. /dev/hdcld2p3

## **Answer: A**

#### **QUESTION NO: 179**

Which of the following commands will print the inode usage on each mounted filesystem?

A. du -i

B. df -i

C. lsfs -i

D. printfs -i

**Answer: B**

# **QUESTION NO: 180 CORRECT TEXT**

Which program finds only files that are in your PATH?

Answer: which

# **QUESTION NO: 181**

Iows you to use shared libraries that are in<br>
The interpretation of the star of the interpretational components<br>
The interpretation of the star of the interpretational components<br>
The interpretation of the star of the inte Which of these commands allows you to use shared libraries that are in /usr/local/lib?

- A. export LD\_PRELOAD=/usr/local/lib
- B. export LD\_LIBRARY\_PATH=/usr/local/lib
- C. ldconfig /usr/local/lib
- D. ldd /usr/local/lib

## **Answer: C**

## **QUESTION NO: 182**

Which file is used by ld.so to find libraries quickly without actually having to search the directories in its library path?

- A. /etc/ld.so.cache
- B. /etc/ld.so.conf
- C. /etc/ld.so
- D. /var/ld/cache
- E. /var/.cache

## **Answer: A**

## **QUESTION NO: 183**

You want to preview where the package file, apache-xml.i386.rpm, will install its files before installing it. What command do you issue?

- A. rpm -qp apache-xml.i386.rpm
- B. rpm -qv apache-xml.i386.rpm
- C. rpm -ql apache-xml.i386.rpm
- D. rpm -qpl apache-xml.i386.rpm

# **Answer: D**

## **QUESTION NO: 184**

Which system administration command you can use to update ld.so.cache after the installation of new shared libraries?

- A. ldconfig
- B. ldd
- C. libpath
- D. newlibs

#### **Answer: A**

## **QUESTION NO: 185**

that have been installed from a dpkg pack. How do you get a list of files that have been installed from a dpkg package?

- A. dpkg -l pkgname
- B. dpkg -C pkgname
- C. dpkg -s pkgname
- D. dpkg -S pkgname
- E. dpkg -L pkgname

# **Answer: E**

## **QUESTION NO: 186 CORRECT TEXT**

To prevent users from being able to fill up the / partition, the \_\_\_\_\_\_\_\_ directory should be on a separate partition if possible because it is world writeable.

Answer: /tmp

# **QUESTION NO: 187**

User Joseph has successfully extracted and compiled a program from source code. Installing the binaries produces errors. What is the most likely reason?

- A. The source code was compiled for a different CPU
- B. The permissions set in the /usr/bin directory are wrong
- C. The binaries require root privileges to be installed
- D. The wrong prefix was used during configuration of the source code

# **Answer: C**

# **QUESTION NO: 188**

What RPM command would show you detailed information for a package called openssh-3.6.i386.rpm?

- A. rpm --showinformation openssh-3.6.i386.rpm
- B. rpm --showdetails --package openssh-3.6.i386.rpm
- C. rpm --query --info --package openssh-3.6.i386.rpm
- D. rpm --verify openssh-3.6.i386.rpm

# **Answer: C**

# **QUESTION NO: 189**

enssh-3.6.i386.rpm<br>ge openssh-3.6.i386.rpm<br>386.rpm<br>036.rpm<br>vou find the line<br>a name on a Linux system? In GRUB's configuration file you find the line Root (hd1,4) What is corresponding device name on a Linux system?

- A. /dev/hda4
- B. /dev/hda5
- C. /dev/hdb4
- D. /dev/hdb5

## **Answer: D**

# **QUESTION NO: 190 CORRECT TEXT**

Upon booting one of your Linux boxes, you notice a message scrolling by that does not look right, but it goes so fast, you do not have a chance to read it. What command could you use to view that message after the boot process completes?

Answer: dmesg

# **QUESTION NO: 191 CORRECT TEXT**

What file contains kernel level logging information such as output from a network driver module when it is loaded?

Answer: /var/log/messages messages kern.log /var/log/kern.log

## **QUESTION NO: 192**

Which configuration file should be modified to disable the ctrl-alt-delete key combination?

- A. /etc/keys
- B. /proc/keys
- C. /etc/inittab
- D. /proc/inittab
- E. /etc/reboot

## **Answer: C**

## **QUESTION NO: 193**

with a disk partition and you need to do m<br>ies are on it and several are logged in. Wh<br>w you to safely execute maintenance task You are having some trouble with a disk partition and you need to do maintenance on this partition but your users home directories are on it and several are logged in. Which command would disconnect the users and allow you to safely execute maintenance tasks?

- A. telinit 1
- B. shutdown -r now
- C. killall -9 inetd
- D. /bin/netstop --maint
- E. /etc/rc.d/init.d/network stop

## **Answer: A**

## **QUESTION NO: 194**

In compliance with the FHS, in which of the following places are man pages typically found?

A. /usr/share/man

B. /opt/man

C. /usr/doc

D. /var/pkg/man

E. /usr/local/man

#### **Answer: A**

# **QUESTION NO: 195 CORRECT TEXT**

In the vi editor, which of the following commands will delete the current line at the cursor and the 16 lines following it (17 lines total)?

Answer: 17dd

# **QUESTION NO: 196**

What is the purpose of the bash built-in export command?

- A. To allow disks to be mounted remotely.
- B. To run a command as a process in a sub-shell.
- C. To make the command history available to sub-shells.
- D. To setup environment variables for applications.
- All the state of the state of the state of the state of the state of the state of the state of the state of the state of the state of the state of the state of the state of the state of the state of the state of the state E. To share NFS partitions for use by other systems on the network.

## **Answer: D**

# **QUESTION NO: 197 CORRECT TEXT**

Which option must be listed in /etc/fstab to activate user quotas automatically?

Answer: usrquota

# **QUESTION NO: 198 CORRECT TEXT**

The USB device filesystem can be found under /proc/ \_\_\_\_\_\_\_ /usb/. (Please fill in the blank with the single word only)

Answer: bus

# **QUESTION NO: 199**

The message "Hard Disk Error" is displayed on the screen during Stage 1 of the GRUB boot process. What does this indicate?

A. The kernel was unable to execute/bin/init

B. The next Stage cannot be read from the hard disk because GRUB was unable to determine the size and geometry of the disk

C. One or more of thefilesystems on the hard disk has errors and a filesystem check should be run D. The BIOS was unable to read the necessary data from the Master Boot Record to begin the boot process

**Answer: B**

# **QUESTION NO: 200 CORRECT TEXT**

Which user-level program, when manually executed by the root user, is used to change the runlevel of the system? (Provide only the command with no additional options or parameters)

Answer: init

## **QUESTION NO: 201**

Test Fight than manually executed by the root user, is<br>vide only the command with no additional controls only the command with no additional controls of<br>ands can be used to instruct the init processing the control of the i Which of the following commands can be used to instruct the init process to switch runlevels? (Choose TWO correct answers)

- A. telinit
- B. initctl
- C. init
- D. reinit
- E. runlevel

# **Answer: A,C**

## **QUESTION NO: 202**

The system is having trouble and the engineer wants to bypass the usual /sbin/init startup and run /bin/sh. What is the usual way to pass this change to the kernel from your boot loader?

- A. Start inrunlevel 1
- B. Pass init=/bin/sh on the kernel parameter line
- C. Pass /bin/sh on the kernel parameter line
- D. Pass start=/bin/sh on the kernel parameter line

# **Answer: B**

# **QUESTION NO: 203**

Which command will show you the contents of a gzip compressed tar archive?

- A. gzip archive.tgz | tar xvf -
- B. tarztf archive.tgz
- C. gzip -d archive.tgz | tar tvf -
- D. tarcf archive.tgz

# **Answer: B**

# **QUESTION NO: 204**

What can the tee command be used for?

- A. Print the contents of a file in reverse order
- B. Use the output of one command as arguments to another
- C. Add line numbers to the output of a command
- D. Pipe the output of one command into the input of another
- be used for?<br>
in reverse order<br>
imand as arguments to another<br>
utput of a command<br>
imand into the input of another<br>
tostdout and a to file at the same time<br>
Compared to the same time E. Send a command's output tostdout and a to file at the same time

## **Answer: E**

# **QUESTION NO: 205**

Which key do you press to switch to normal mode in vi?

- A. Alt
- B. Esc
- C. Ctrl
- D. Shift

**Answer: B**

# **QUESTION NO: 206 CORRECT TEXT**

The priority of any process can range from -20 to \_\_\_\_\_\_\_\_\_. (Provide only the numerical value)

Answer: 19

# **QUESTION NO: 207**

Which directory contains additional information about installed packages?

- A. /usr/share/documentation
- B. /usr/local/share/documentation
- C. /usr/local/doc
- D. /usr/share/doc
- E. /usr/packages/doc

## **Answer: D**

## **QUESTION NO: 208**

ands will replace every instance of the words on the screen?<br>T/" myfile.txt<br>txt<br>xt<br>xt<br>scr TEYT Which of the following commands will replace every instance of the word list with LIST from the file myfile.txt and print the results on the screen?

- A. sed --in-place -e "s/list/LIST/" myfile.txt
- B. sed -e "s/list/LIST/" myfile.txt
- C. sed --in-place -e "/list/LIST/" myfile.txt
- D. sed -e "/list/LIST/" myfile.txt

## **Answer: B**

## **QUESTION NO: 209 CORRECT TEXT**

To change the priority of a running process, you use the \_\_\_\_\_\_\_ command (Specify command only with no options.)

Answer: renice

## **QUESTION NO: 210**

Which of the following commands will NOT execute the bash script /usr/local/bin/runme.sh?

A. source /usr/local/bin/runme.sh

- B. . /usr/local/bin/runme.sh
- C. /bin/bash /usr/local/bin/runme.sh
- D. /usr/local/bin/runme.sh
- E. run /usr/local/bin/runme.sh

#### **Answer: E**

#### **QUESTION NO: 211**

What is the default process priority when a process is started using the nice command?

 $A. -10$ 

B. 10

C. 20

 $D<sub>0</sub>$ 

## **Answer: B**

#### **QUESTION NO: 212**

ands will NOT update the Modify timestant<br>xt<br>xt<br>le.txt<br>le.txt Which of the following commands will NOT update the Modify timestamp on the file /tmp/myfile.txt?

- A. file /tmp/myfile.txt
- B. echo "Hello" >/tmp/myfile.txt
- C. sed -i "s/1/2/" /tmp/myfile.txt
- D. echo -n "Hello" >/tmp/myfile.txt
- E. touch /tmp/myfile.txt

## **Answer: A**

# **QUESTION NO: 213 CORRECT TEXT**

In the vi editor, what vi command will copy (but not paste) from the current line at the cursor and the following 16 lines (17 lines total)? Enter the correct vi command without spaces.

Answer: 17yy

# **QUESTION NO: 214 CORRECT TEXT**

An administrator has sent their current vi process with a PID of 1423 to the background on the command line. Assuming no other processes are in the background, what single command with no options or parameters will bring the vi process to the foreground?

Answer: fg

# **QUESTION NO: 215**

Bob accidentally created the subdirectory \bobsdir in his home directory. He tried to remove the subdirectory with the command rmdir \bobsfile only to receive the error, "No such file or directory." Which command will remove the directory?

- A. rmdir 'bob/\bobsdir'
- B. rmdir "bob/\bobsdir"
- C. rmdir ~bob/ 'bobsdir'
- D. rmdir bob/\bobsdir
- E. rmdir ~bob/\ \bobsdir

**Answer: E**

# **QUESTION NO: 216**

realize that you are changing the wrong file<br>iit without saving your changes? While editing a file in vi, you realize that you are changing the wrong file. What vi command sequence will allow you to quit without saving your changes?

A. :Q!

B. :q!

C. :w!

D. :wq!

**Answer: B**

## **QUESTION NO: 217**

Which command will allow an administrator to adjust the number of mounts after which an existing filesystem will be checked by e2fsck?

A. debugfs

- B. dumpe2fs
- C. mode2fs
- D. tune2fs

# **Answer: D**

# **QUESTION NO: 218 CORRECT TEXT**

You want to display all currently mounted file systems. Which command would you use? (Please enter only the command without arguments or options)

Answer: mount

# **QUESTION NO: 219 CORRECT TEXT**

The/etc/ file lists currently mounted devices.

Answer: mtab

# **QUESTION NO: 220**

Which of the following is true when hard-linked files are present?

- A. The output of stat will report "hard" instead of "regular file"
- B. The hard-linked files may not be empty
- C. Both files will share the sameinode
- when hard-linked files are present?<br>
ort "hard" instead of "regular file"<br>
not be empty<br>
meinode<br>
ting withls -1 will indicate the link with "->"<br>
e prefixed by an "h", eg. hrwxr-x-r-x D. Issuing a long directory listing withls -1 will indicate the link with "->"
- E. The file permissions will be prefixed by an "h",eg. hrwxr-x-r-x

**Answer: C**

# **QUESTION NO: 221 CORRECT TEXT**

\_\_\_\_\_\_\_\_ /dev/sda3 will create a swap area on the device/dev/sda3.

Answer: mkswap

# **QUESTION NO: 222 CORRECT TEXT**

What umask value will result in the default access permissions of 600 (rw-------) for files and 700 (rwx ------) for directories? (Provide only the numerical umask value)

Answer: 077

# **QUESTION NO: 223 CORRECT TEXT**

Which command will convert an RPM package file to a cpio archive? (Provide only the command with no options or parameters)

Answer: rpm2cpio

# **QUESTION NO: 224 CORRECT TEXT**

What option, when passed to the yum command, will update the entire system? (Specify ONLY the option name with no additional parameters)

Answer: update

# **QUESTION NO: 225 CORRECT TEXT**

ECT TEXT<br>paging and swapping on a device? (Provident<br>meters)<br>ECT TEXT<br>will ask configuration QUESTION:s for a s<br>alled for the first time. Which command will disable paging and swapping on a device? (Provide only the command with no additional options or parameters)

Answer: swapoff

# **QUESTION NO: 226 CORRECT TEXT**

The dpkg-\_\_\_\_\_\_ command will ask configuration QUESTION:s for a specified package, just as if the package were being installed for the first time.

Answer: reconfigure

# **QUESTION NO: 227 CORRECT TEXT**

An administrator has issued the following command: grub-install --root-directory=/custom-grub /dev/sda In which directory will the new menu.lst file be found? (Provide the full directory path only without the filename)

Answer: /custom-grub/boot/grub

# **QUESTION NO: 228 CORRECT TEXT**

What command will print the shared libraries for the file /usr/lib/libpng12.so? (Provide the full command with library name but without any other options or parameters)

Answer: ldd /usr/lib/libpng12.so

#### **QUESTION NO: 229**

After modifying LILO's configuration file, what command should you run for the changes to take effect?

- A. kill -HUP 'pidof lilo'
- B. lilo-install
- C. lilo
- D. reboot

#### **Answer: C**

#### **QUESTION NO: 230 CORRECT TEXT**

ECT TEXT<br>
mable disk quotas on a particular filesyster<br>
parameters)<br>
ECT TEXT<br>
File of a boot floppy disk to your hard drive Which command is used to enable disk quotas on a particular filesystem? (Provide only the command, with no options or parameters)

Answer: quotaon

## **QUESTION NO: 231 CORRECT TEXT**

You've downloaded an image file of a boot floppy disk to your hard drive. What is the best utility to create a boot floppy from the disk image? (Specify a single command without options.)

Answer: dd /bin/dd

#### **QUESTION NO: 232 CORRECT TEXT**

In which directory must definition files be placed to add additional repositories to yum?

Answer: /etc/yum.repos.d /etc/yum.repos.d/yum.repos.d yum.repos.d/

# **QUESTION NO: 233**

The file myfile.txt contains the following data:

joe:x:100:100:Joe:/home/joe:/bin/bash mike:x:101:101:Mike:/home/mike:/bin/sh kevin:x:102:102:Kevin:/home/kevin:/bin/sh matt:x:103:103:Matt:/home/matt:/bin/sh

What output will be displayed on the screen when the following command is executed:

grep o home myfile.txt

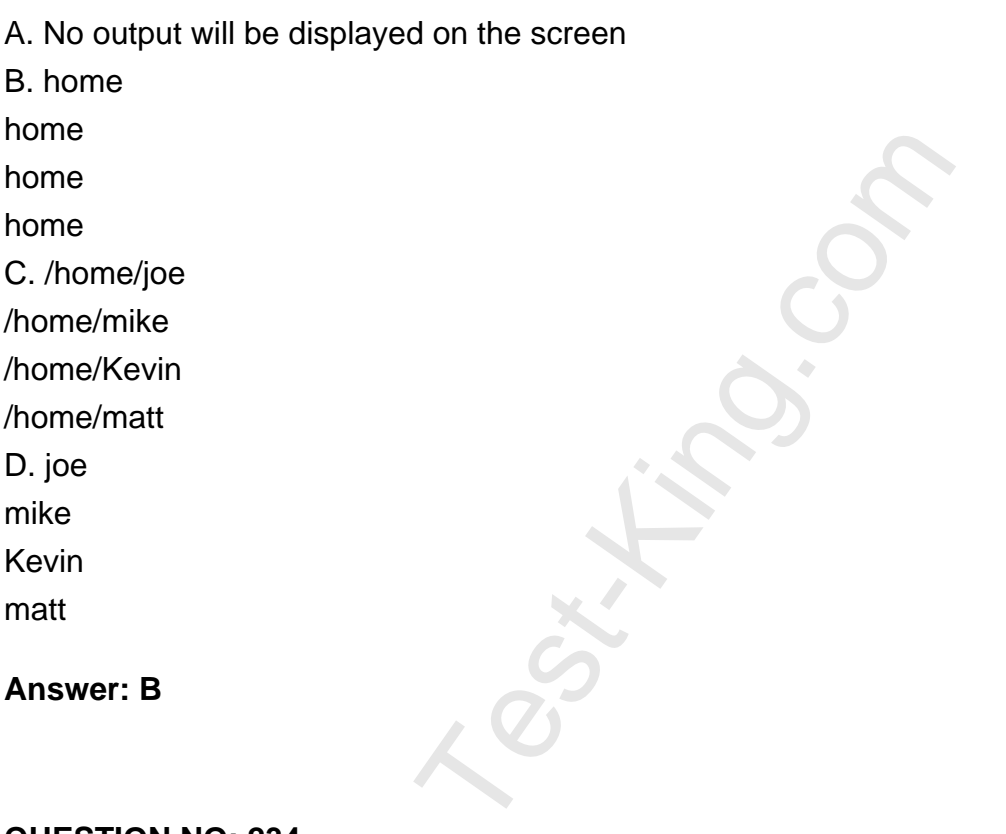

## **QUESTION NO: 234**

Which TWO runlevels should never be declared as the default runlevel?

A. 0 B. 3 C. 5 D. 6

**Answer: A,D**

## **QUESTION NO: 235**

After modifying GRUB's configuration file, what command should you run for the changes to take effect?

- A. kill HUP `pidof grub`
- B. grubinstall
- C. grub
- D. no action is required

# **Answer: D**

# **QUESTION NO: 236**

You are trying to make a hard link to an ordinary file but ln returns an error. Which of the following could cause this?

- A. The source file is hidden.
- B. The source file isreadonly.
- C. The source file is a shell script.
- D. You do not own the source file.
- E. The source and the target are on differentfilesystems.

# **Answer: E**

# **QUESTION NO: 237 CORRECT TEXT**

cript.<br>
e file.<br>
are on differentfilesystems.<br>
ECT TEXT<br>
st number of mounts after which file system What file allow admin to adjust number of mounts after which file system will be checked by e2fsck?

Answer: tune2fs